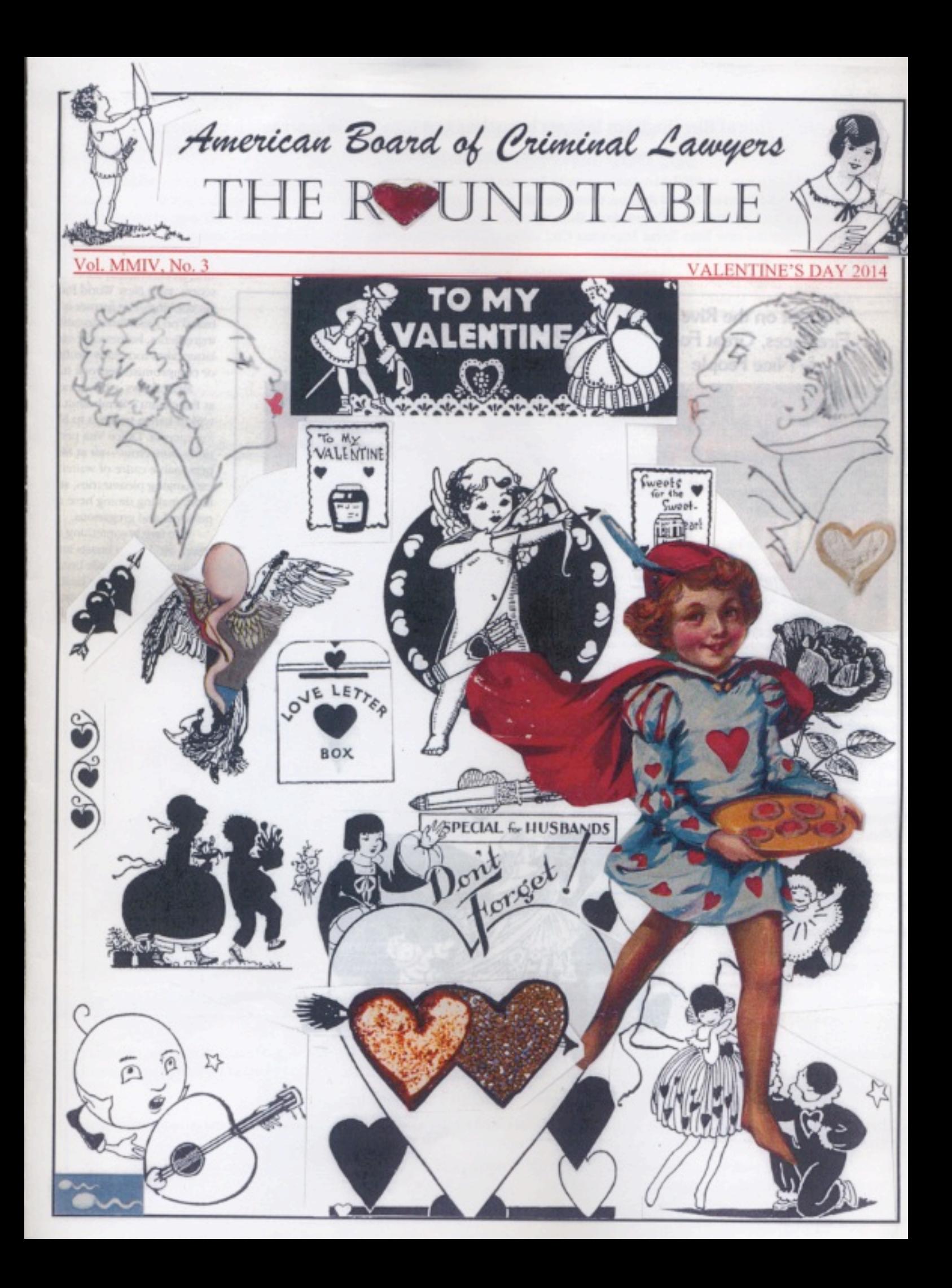

# Vino Spina! Birmingham lawyer branches out into the import wine business

#### Bob Carlton | bearlton@al.com December 19, 2013

BIRMINGHAM, Alabama - In 1902, Sam Spina came to America from his native Sicily, eventually settling in Birmingham and opening a wholesale import business on Morris Avenue, where he sold olive oil, dry goods and other food products to mom-and-pop groceries. Now, more than a century later, Spina's grandson, Birmingham defense lawyer Tommy Spina, has partnered with some of his relatives from Sicily to form the new Sam Spina Importing Co., offering Sicilian wines that are being distributed throughout Alabama by Birmingham's International Wines & Craft Beer.

The wines - a Tasari Nero d'Avola (red) and a Tasari Grillo (white) - are bottled by Caruso & Minini winery in Marsala, Silicy, and have been in available in Birmingham since November. "Sicilian wines being so new to the market, no one really knows what they are," Spina says. "They are just a good wine for a low price that no one knows about." The Tasari wines retail for less than \$12 a bottle.

For the 62-year-old Spina -who was born the year after his grandfather died in 1950 -- it's like life has come full circle. After he graduated from Auburn University in 1974, his first job out of college was as a wine salesman. It lasted a week.

Spina went to Cumberland School of Law instead, and later embarked on a legal career as one of Birmingham's most colorful criminal defense lawyers. The import business, though, has always been in his blood.

Spina's father, Paul A. Spina, and his uncle Dominic Spina grew up working at the original Sam Spina Importing Co., and they took over the family business after their father died. Their slogan was, "Trade with the boys." Fast forward to a few years ago, when Tommy Spina researched his family history on a trip to Sicily and

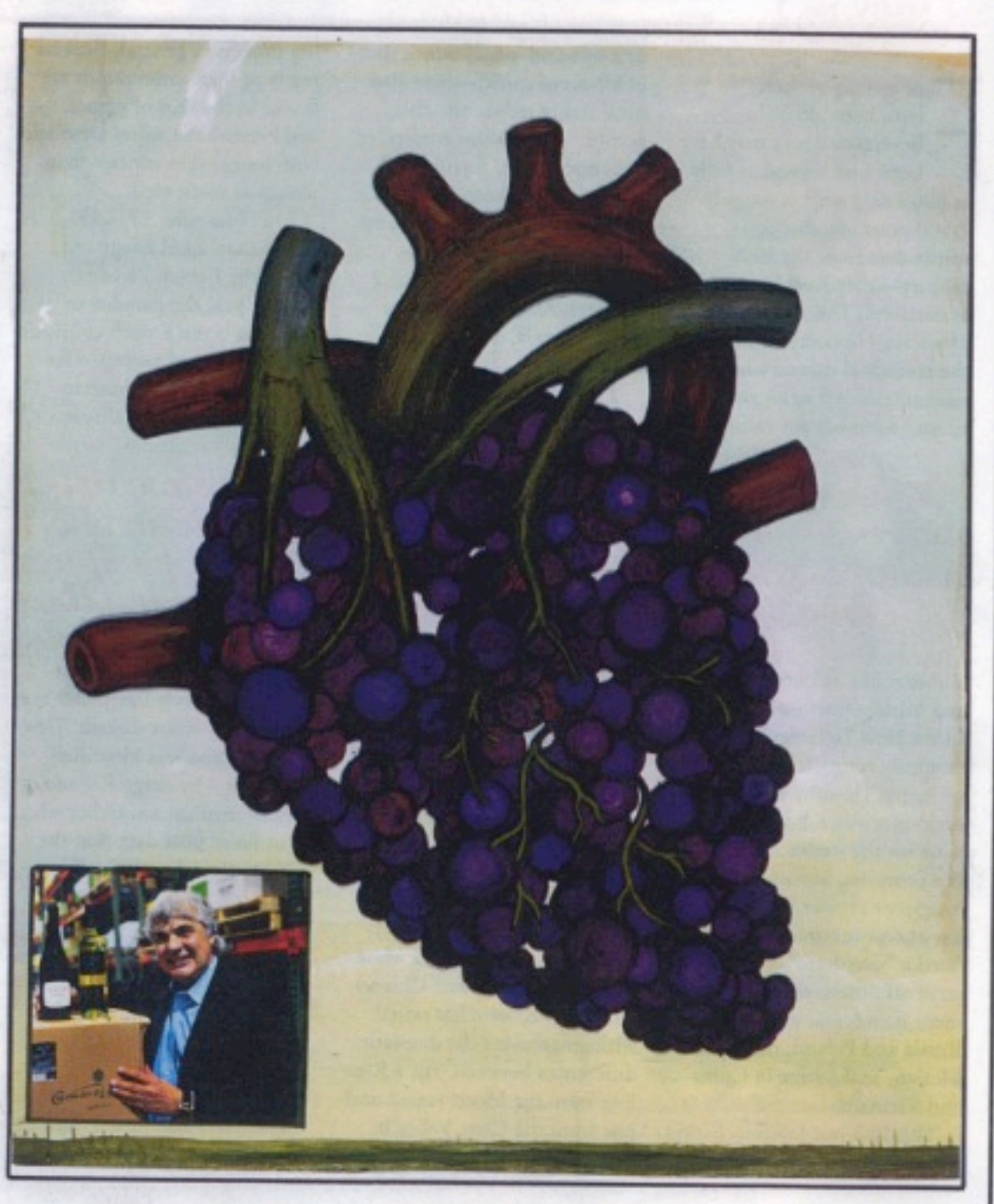

reconnected with a long-long cousin, Marco Spina. "I was there, and we were having dinner for 16," Spina recalls. "Of course, they don't speak great English, and I don't speak great Italian. But I came away from that, and Marco and I became kind of close. And he suggested that we consider (importing) Sicilian wines. That was all that was said."

They stayed in touch via email, and a year or so later, Marco Spina and his future-son-in-law, Alessandro Lo Re, and Alessandro's friend, Enrico Napoli, came to Birmingham to meet with Tommy Spina and talk about forming a partnership.

So now, Spina is right back where he started when he got out of Auburn and was trying to figure out what to do with the rest of his life. This time, though, he thinks he might just stick with it.

## **FIRST ANNUAL VALENTINE'S DAY** DOG COLLAR CRIMINAL DEFENSE COLLEGE

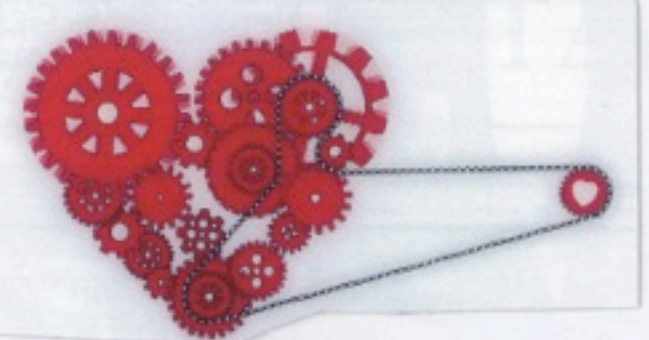

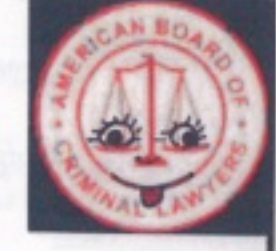

### **ONE HOUR SPECIALS** Private Sessions/Corporeal Sessions in the style of your choice (Latin, Greek, French & LGBT) The ABC's of XXX The Action of Ejectment **Adverse Possession** Coitus Interruptus, the Rule Against Perpetuities **Cy Pres Laid Bare Escheat for Submissives Extra-Marital Privileges** From Foreplay to Forfeiture Gideon's Trumpet, Blowing On? The Lure of Search and Seizure The Penal System in a Nutshell **Restorative Punishment** Self-Incrimination Sex in Cyberspace **S&M Your Way** Sophistry or Sodomy **Tangible Personality** Torts for Tarts/Tarts for Torts **Trespass Quare Clausum Fregit Trover and Conversion Victimization and Restitution Voyeurism Secrets Revealed**

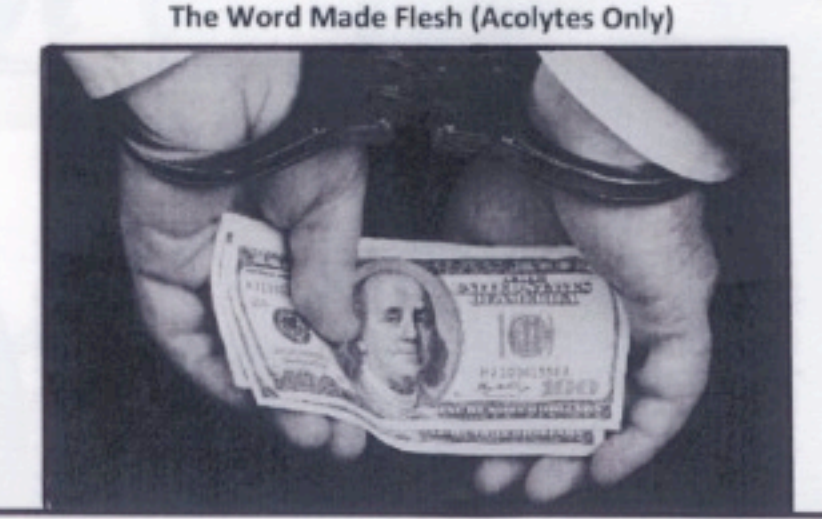

#### Officers 2014

President Patrick Mika, Colorado Springs

**President-Elect** James R. Homola, Fresno, CA

**Vice-Presidents** Blair Berk, Los Angeles, CA Jerome J. Froelich, Atlanta, John J. Ossick, Jr., Kingslan Roger M. Synenberg, Cleve Peter B. Wold, Minneapolis

Secretary Mack K. Martin, Oklahoma

**Treasurer** John Rion, Dayton, OH

**Immediate Past-President** Bruce Maloy, Atlanta, GA

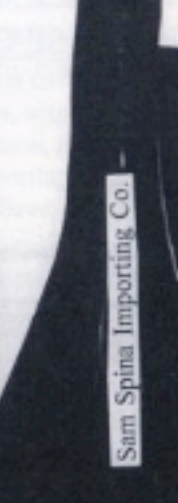

TASARI

NERO D'AVOLA

Leonard M. Chesler, Denver, CO

**Board of Governors 2014** 

Drew Findling, Atlanta, GA Ian N. Friedman, Cleveland, OH Gerald Handley, Kansas City, MO Charles L. Hawkins, Minneapolis, MN James K. Jenkins, Atlanta, GA Hugh Keefe, New Haven, CT Michael Pancer, San Diego, CA Randy Schaffer, Houston, TX Richard A. Sharpstein, Miami, FL William W. Swor, Detroit, MI Chuck Watson, Boseman, MT

**The RoundTable** 

Steve LaCheen, Editor Rita Bognanni, Staff

### **Future Meetings**

February 7-8, 2014: Key West, FL June 12-15, 2014: Aspen, CO October 10-12, 2014: San Francisco, CA

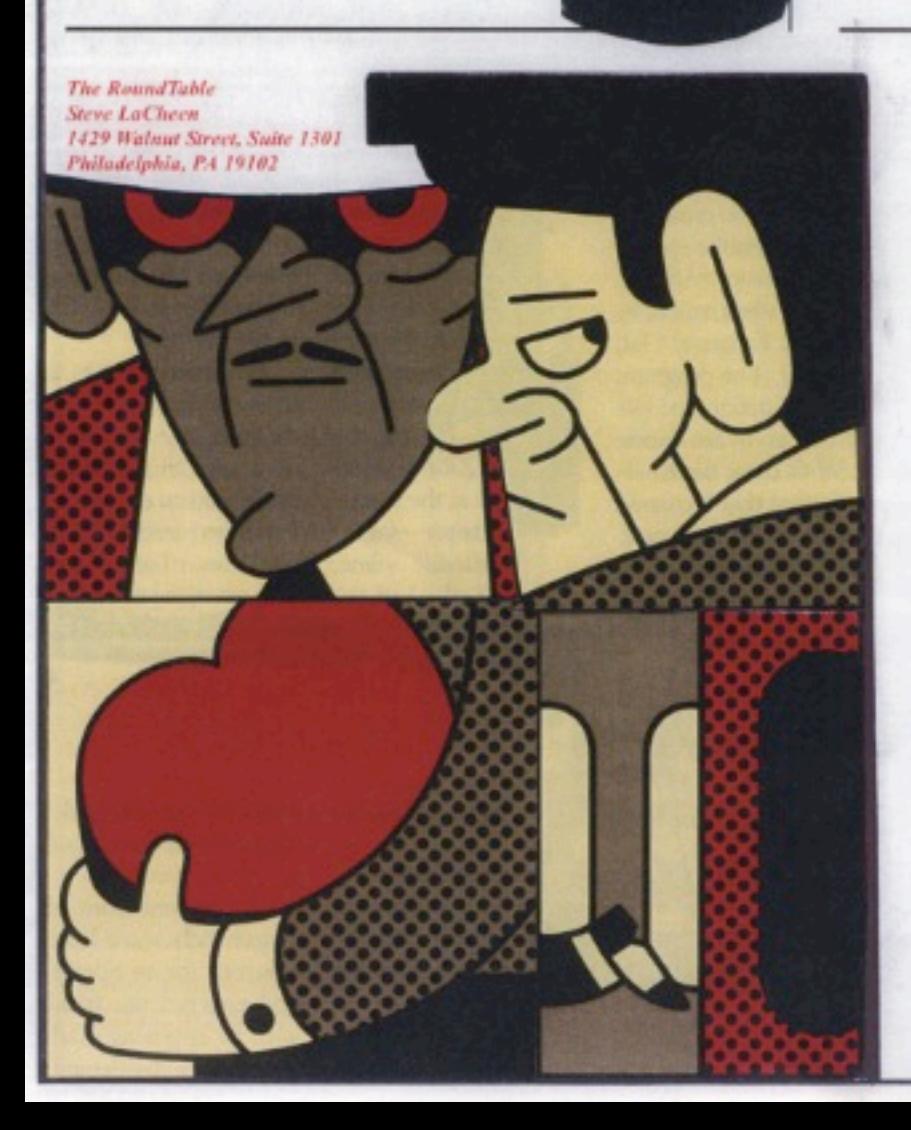

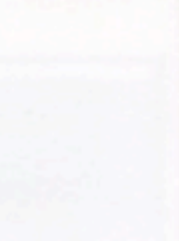

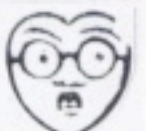

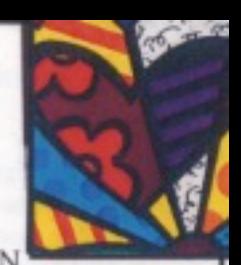

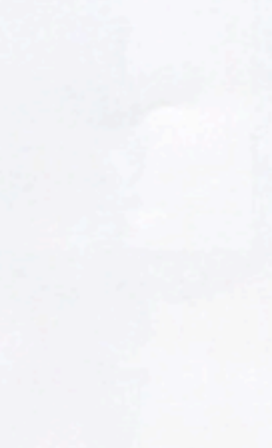